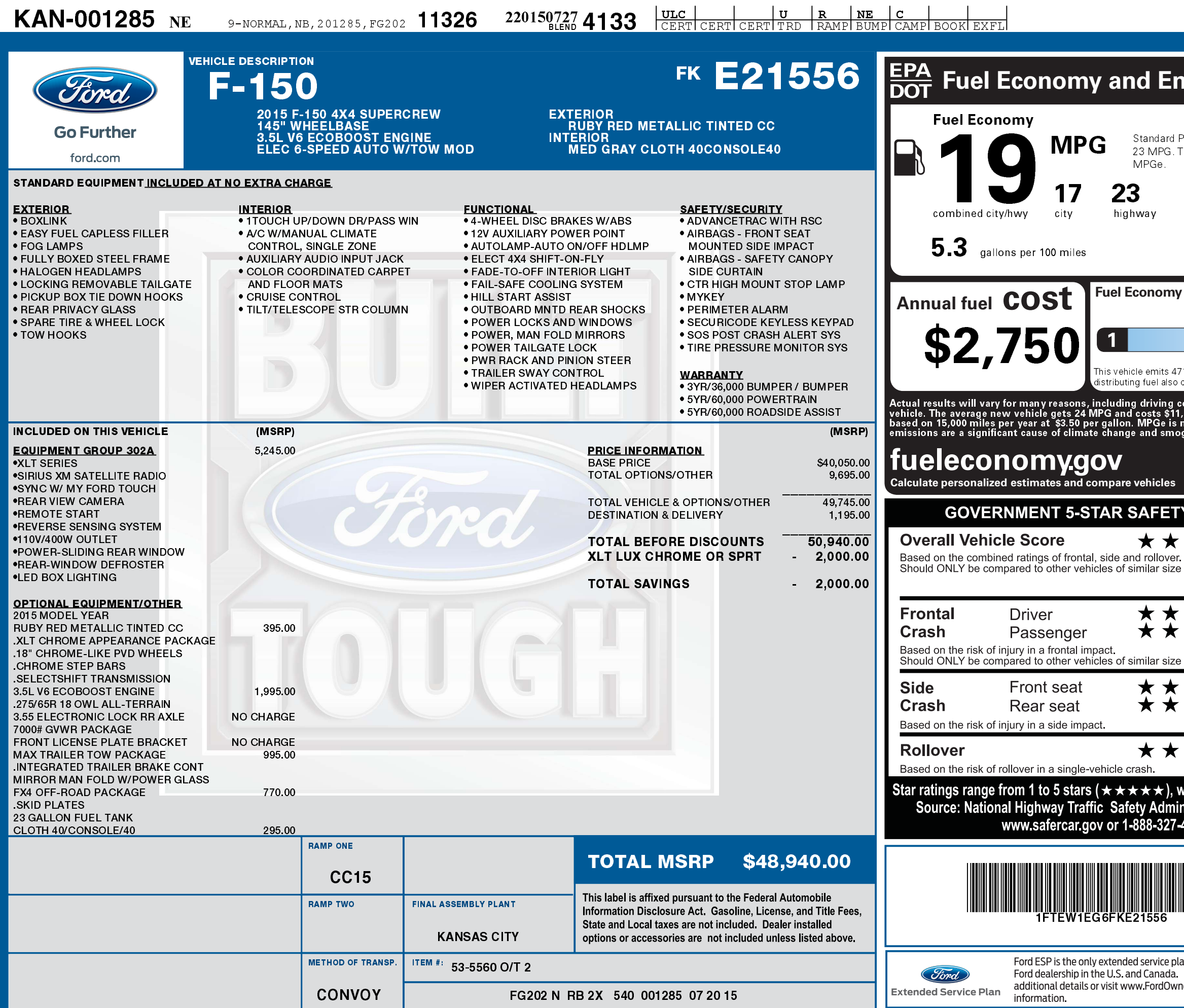

2201507274133

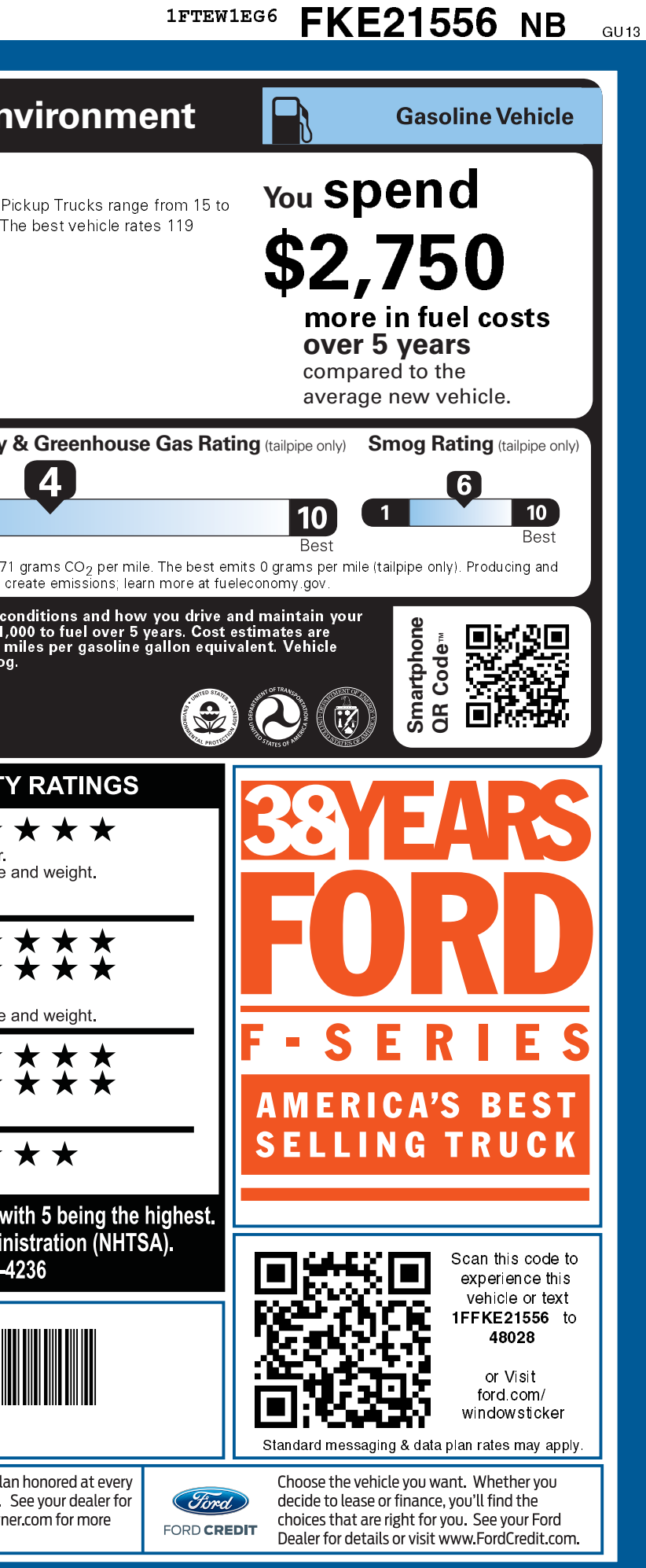